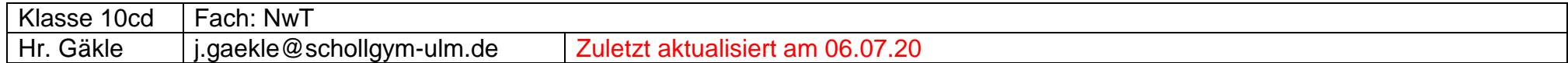

**Zugang zu unserem Online-Lernraum:** 

**<https://ulmlernt.de/joh-nat-vt7>Zugangscode: 067 363**

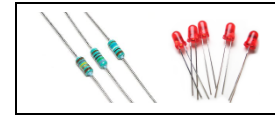

### **Selbststudium Arduino**

NwT 10

In den nächsten Wochen sollst du dich selbständig mit dem Heft

*"Einführung in den Mikrocontroller Arduino"*

beschäftigen.

Folgende Materialien stehen dir zur Verfügung:

- Schülerheft "Einführung in den Mikrocontroller Arduino", auch als pdf
- Onlineplattform [https://www.tinkercad.com](https://www.tinkercad.com/) Anleitungen (z.T. als Videos)  $\rightarrow$  per Lernplattform Moodle (oder Mail)
- Aufgabenliste (s.u.)

Weg zur Lernplattform Moodle: www.schollgym-ulm.de  $\rightarrow$  Schüler  $\rightarrow$  Moodle *Anleitung zum Anmelden in der Anlage!*

#### Aufgabenliste:

a) Allgemein:

- Drucke regelmäßig Beispielprogramme aus oder speichere Sie. Überschrift in der Form " // Thema, Datum" nicht vergessen.
- Erstellt eine **Liste aller wichtigen Befehle und deren Bedeutung**.
- Erstellt eine **Liste aller verwendeten Bauteile mit Schaltsymbol**.

b) Aufträge der Reihe nach (bitte abhaken):

#### **Hinweise:**

Alles, was ihr programmiert habt, kann ich mir auf [https://www.tinkercad.com](https://www.tinkercad.com/) anschauen und euch ggf. weiterhelfen!

Die Aufgaben müssen alle bis zum Ende (d.h. Freitag) der jeweiligen Woche bearbeitet werden.

Fragen sind willkommen, bitte stellt diese zur laufenden Woche aber nicht erst am Freitagnachmittag.

Wenn etwas technisch nicht klappt: **[j.gaekle@schollgym-ulm.de](mailto:j.gaekle@schollgym-ulm.de)**

### **Woche 1:**

Bei Moodle und [https://www.tinkercad.com](https://www.tinkercad.com/) anmelden (VIDEO!)

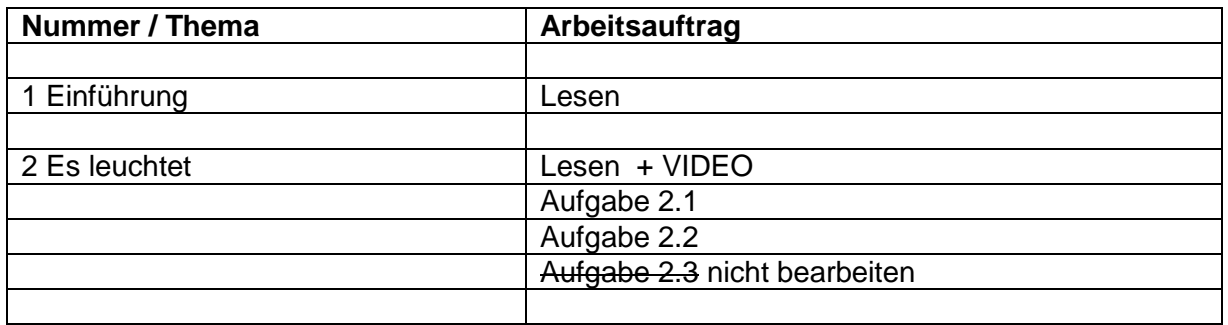

#### **Woche 2:**

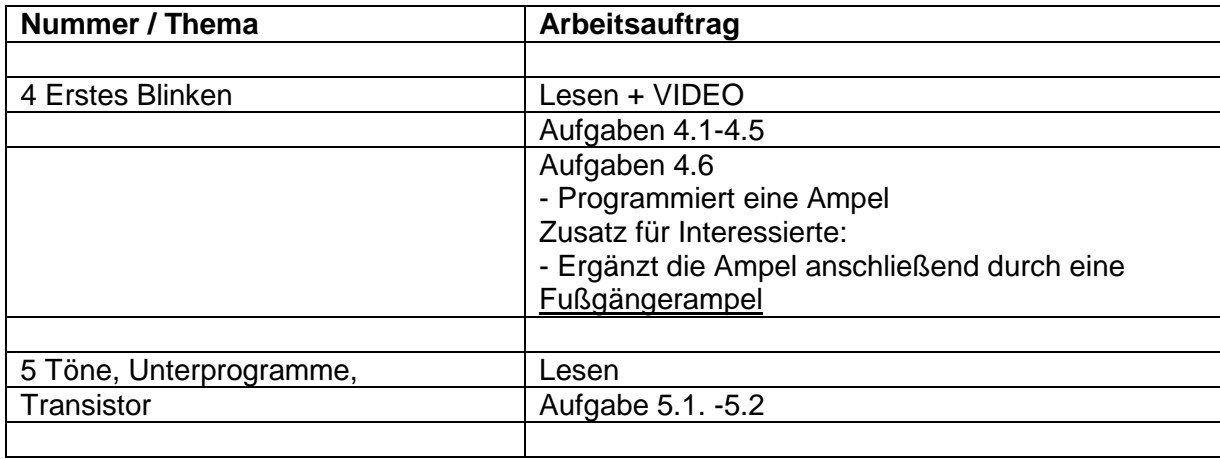

#### **Woche 3:**

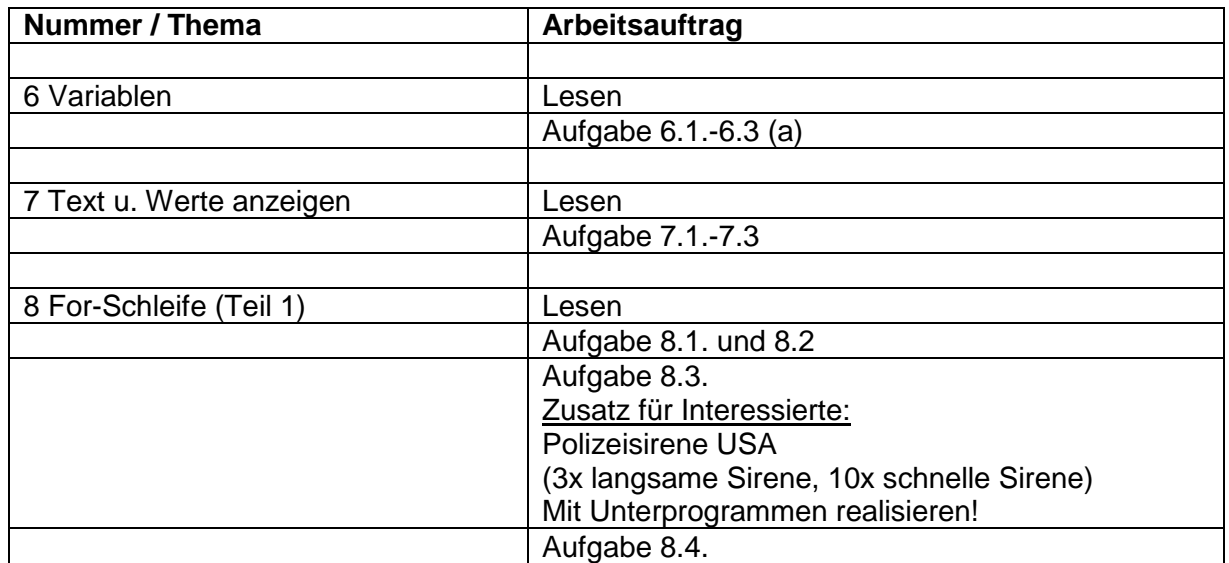

#### **Woche 4:**

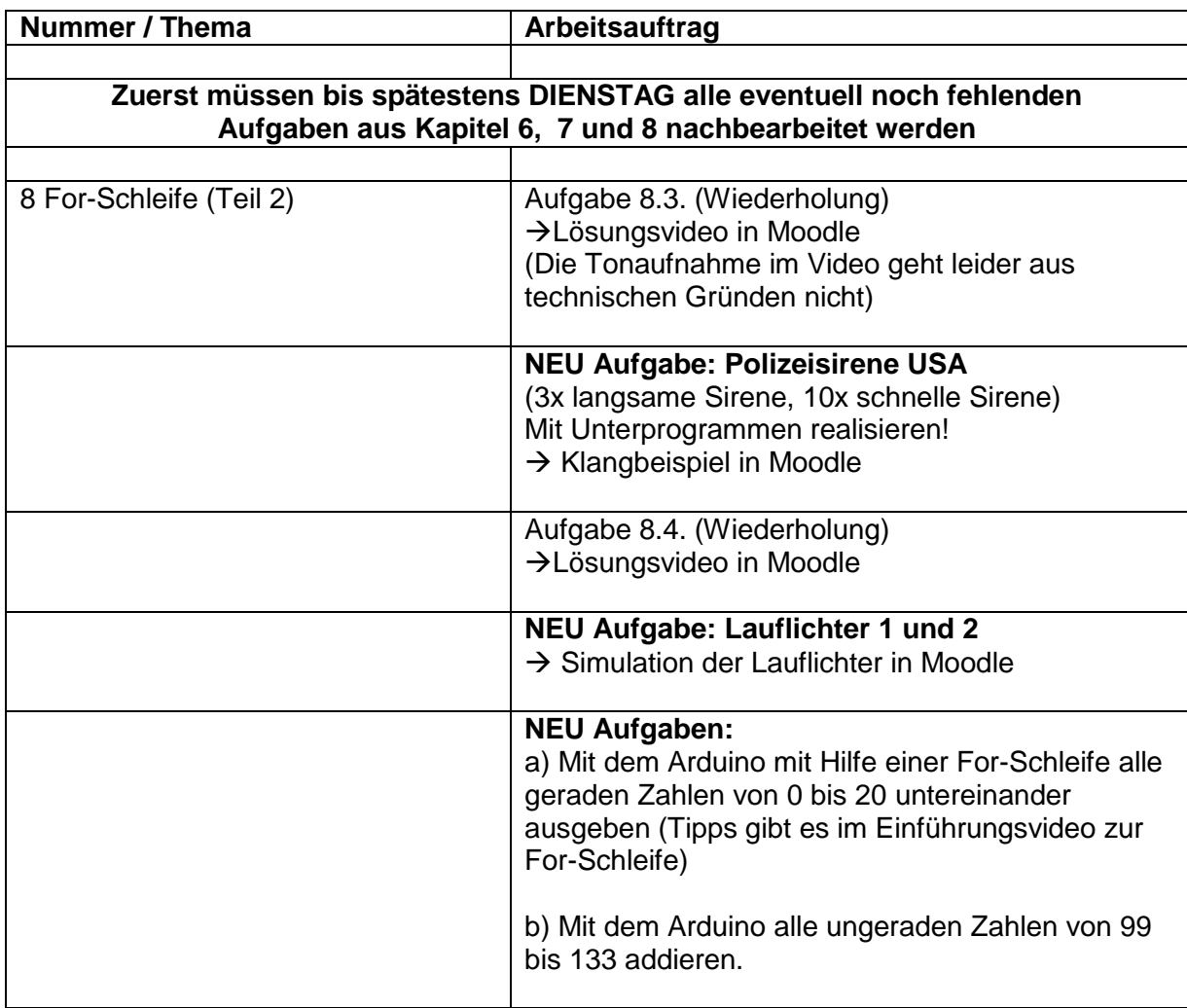

#### **Woche 5: (KW 18: 27. - 30.04.2020)**

**1. Altlasten aus den Wochen 1-4 sind wieder bis DIENSTAG zu erledigen!**

#### **2. Bearbeite das folgende Arbeitsblatt Arduino – Blinklichter mithilfe von tinkercad.**

Die Aufgaben a) und b) sind nichts Neues. Falls du trotzdem Hilfe benötigst, gibt es zu dem einfachen Lauflicht aus Aufgabe a) ein Video auf moodle.

**Tipp:** Ab Aufgabe e) wird es schwieriger und am besten löst man das mit einer for-Schleife in der for-Schleife. Falls du hierzu mehr Unterstützung brauchst, dann melde dich!

**Abzugeben ist ein kleines Protokoll per Email,** welches einen Schaltplan mit den richtigen Schaltsymbolen und **zu drei der Aufgaben den Programmcode** enthält, wobei eine schwierige Aufgabe (e - h) dabei sein muss. Der Programmcode kann von tinkercad in euer Protokoll kopiert werden.

#### **Woche 6: (KW 19: 4.5. - 8.5.2020)**

- 1. Präsenzpflicht bei der Videokonferenz am Dienstag, 10.15 Uhr
- 2. Alle Altlasten (inkl. des Protokolls aus Woche 5) sind bis DONNERSTAG zu erledigen.
- 3. Wer alles schon ordentlich und pünktlich erledigt hat, hat den Rest der Woche in NwT frei  $\odot$ .

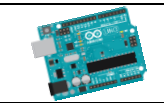

NwT 10

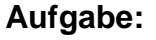

Schließe 5 LEDs an die Pins 9 bis 13 an und vergiss die Vorwiderstände nicht. Programmiere zuerst ein Lauflicht (a)) und dann die verschiedenen Blinklichter der Formen b) bis h). Alle Aufgaben sind dabei mit for-Schleifen zu lösen.

- a) 1-2-3-4-5-1-2-3-4-5-…
- b) 1-2-3-4-5-5-4-3-2-1-1-…
- c) *Teil 1:* 1-12-123-1234-12345- -1-12-123-1234-12345-…
	- (mit Pause alle LEDs aus)
	- *Teil 2:* 1-12-123-1234-12345-1-12-123-1234-12345-…
	- (ohne Pause LED 1 ist immer an)
- d) 1-12-123-1234-12345-1234-123-12-1- -1-12-123-…
- e) 1- -1-2- -1-2-3- -1-2-3-4- -1-2-3-4-5- -1- -1-2-…
- f) 1-1- -1-2-2-1- -1-2-3-3-2-1- -1-2-3-4-4-3-2-1- -1-2-3-4-5-5-4-3-2-1-...
- g) 1- -1-2-1- -1-2-3-2-1- -1-2-3-4-3-2-1- -1-2-3-4-5-4-3-2-1-…
- h) 1- -1-12-1- -1-12-123-12-1- -1-12-123-1234-123-12-1-…

#### **Dabei bedeutet:**

- die "nächste Aktion" beginnt
- 1-2-3 erst leuchtet LED 1, bei der nächsten Aktion leuchtet LED 2 (LED 1 nicht mehr), dann nur LED 3
- 1-12-123 erst leuchtet LED 1, bei der nächsten Aktion leuchten LED 1 und LED 2, dann LED 1, 2 und 3 gleichzeitig
- -5-5- LED 5 leuchtet, geht kurz aus und wieder an
- - Alle LEDs sind kurz aus

#### **Woche 7: (KW 20: 11.5. - 15.5.2020)**

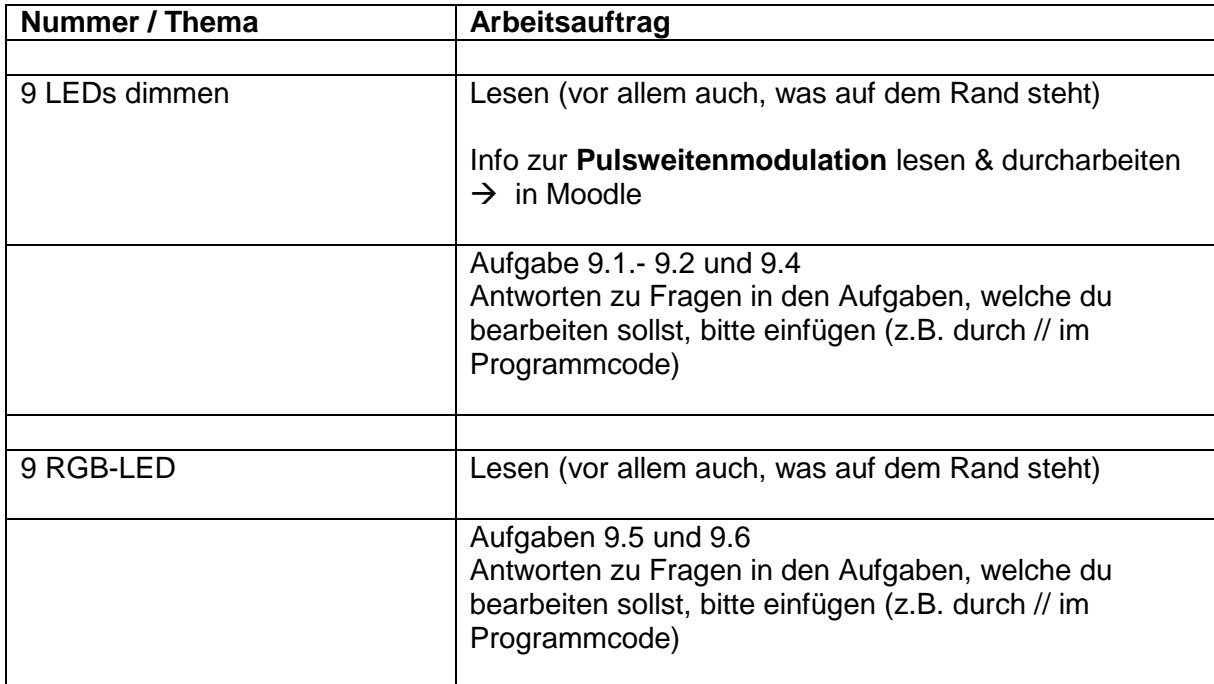

#### **Woche 8: (KW 20: 18.5. - 20.5.2020)**

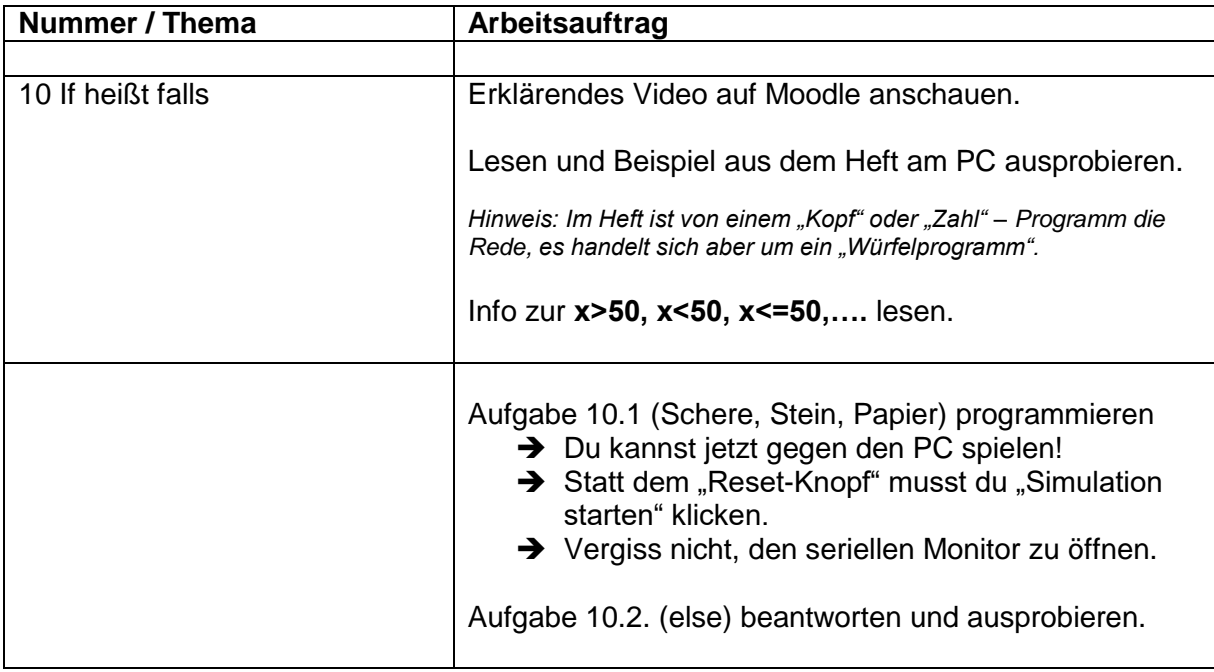

#### **Woche 9: (KW 21: 25.5. - 29.5.2020)**

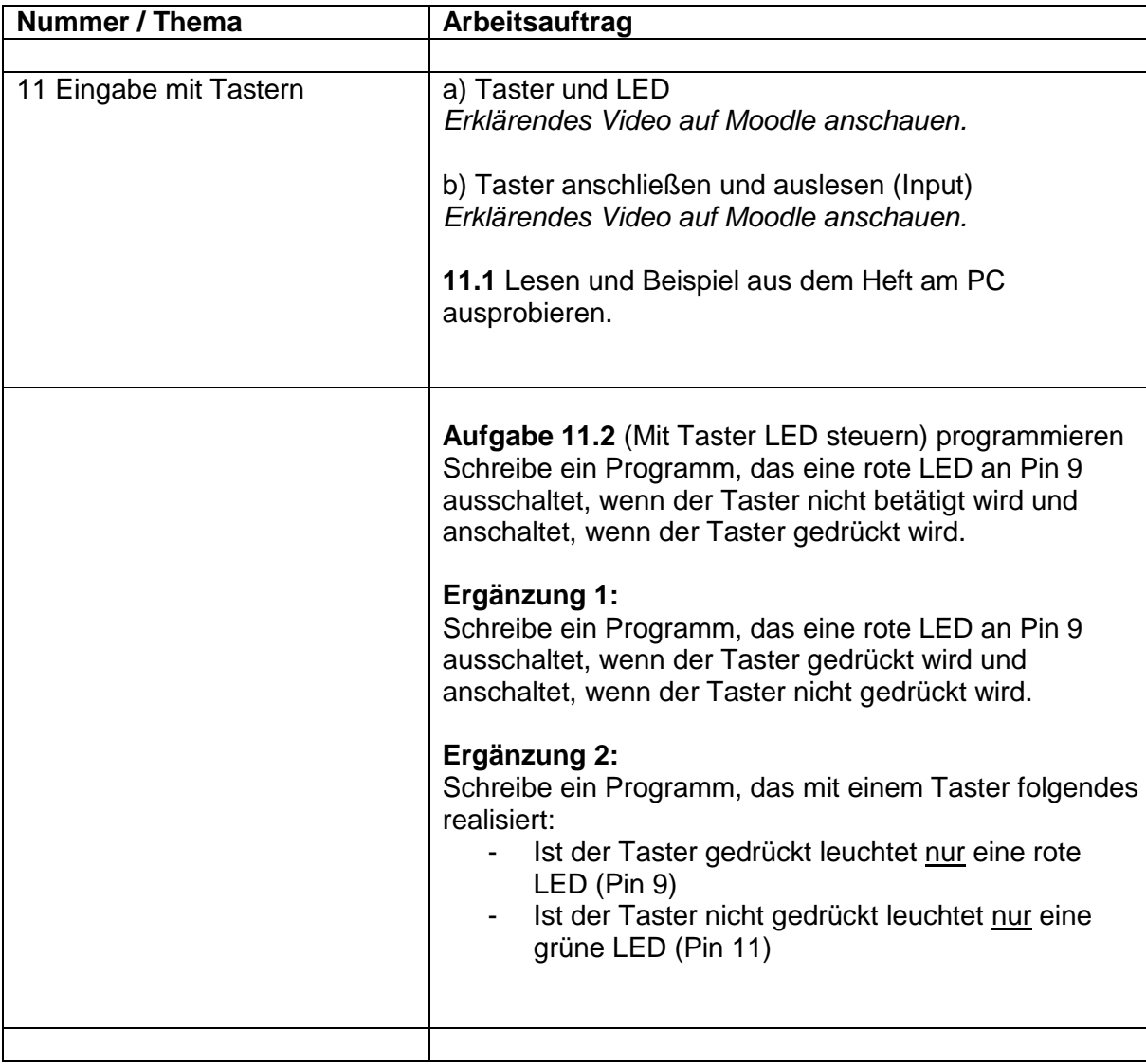

# **Pfingsferien**

# **Nach den Pfingstferien:**

#### **Woche 10: (KW 24: 15.6.-19.6.2020)**

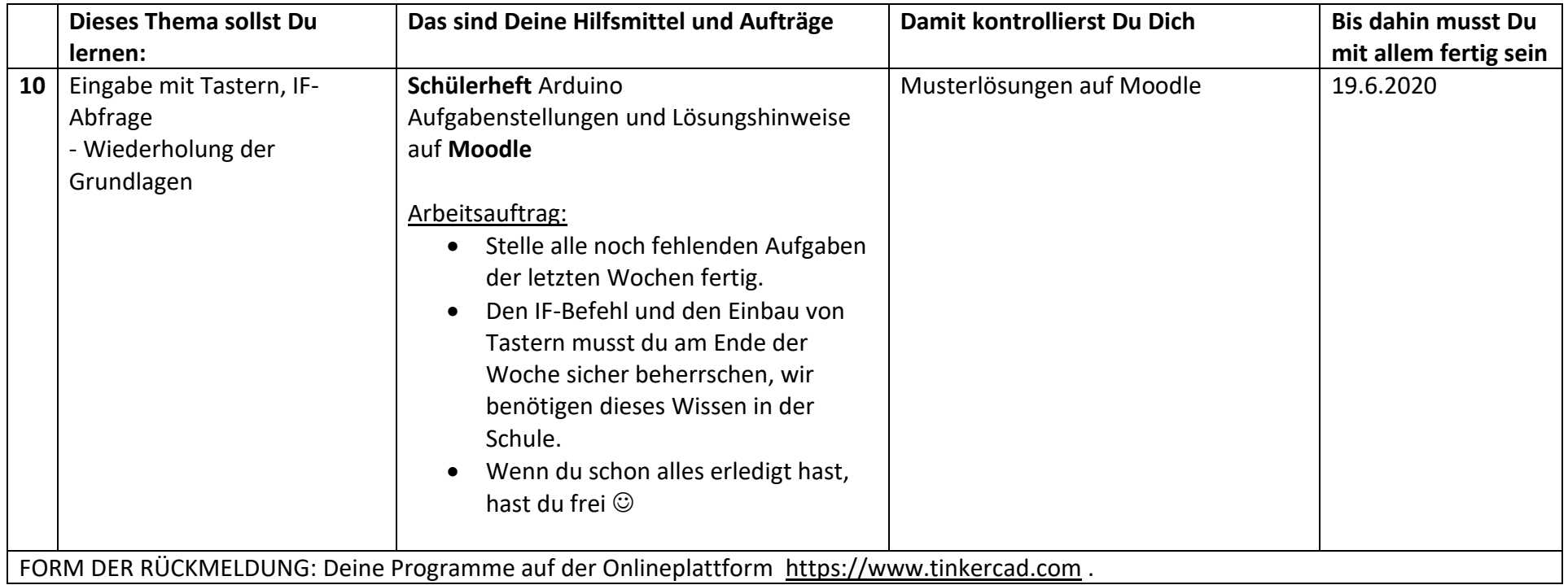

### **In der zweiten bzw. dritten Woche nach Pfingsten werden wir uns in der Schule treffen.**

Dort werden wir voraussichtlich mit einem echten Arduino und echten Bauteilen (LEDs, Lautsprecher,…) arbeiten.

# **Bringen, wenn möglich, von zuhause eine eigene PC-MAUS mit.**

#### **Woche 11 oder 12: (KW 25 oder 26: 22.6.-26.6.2020 oder 29.6.-7.7.2020):**

Für die Woche, in der du **zuhause** bist, gilt der folgende Arbeitsauftrag.

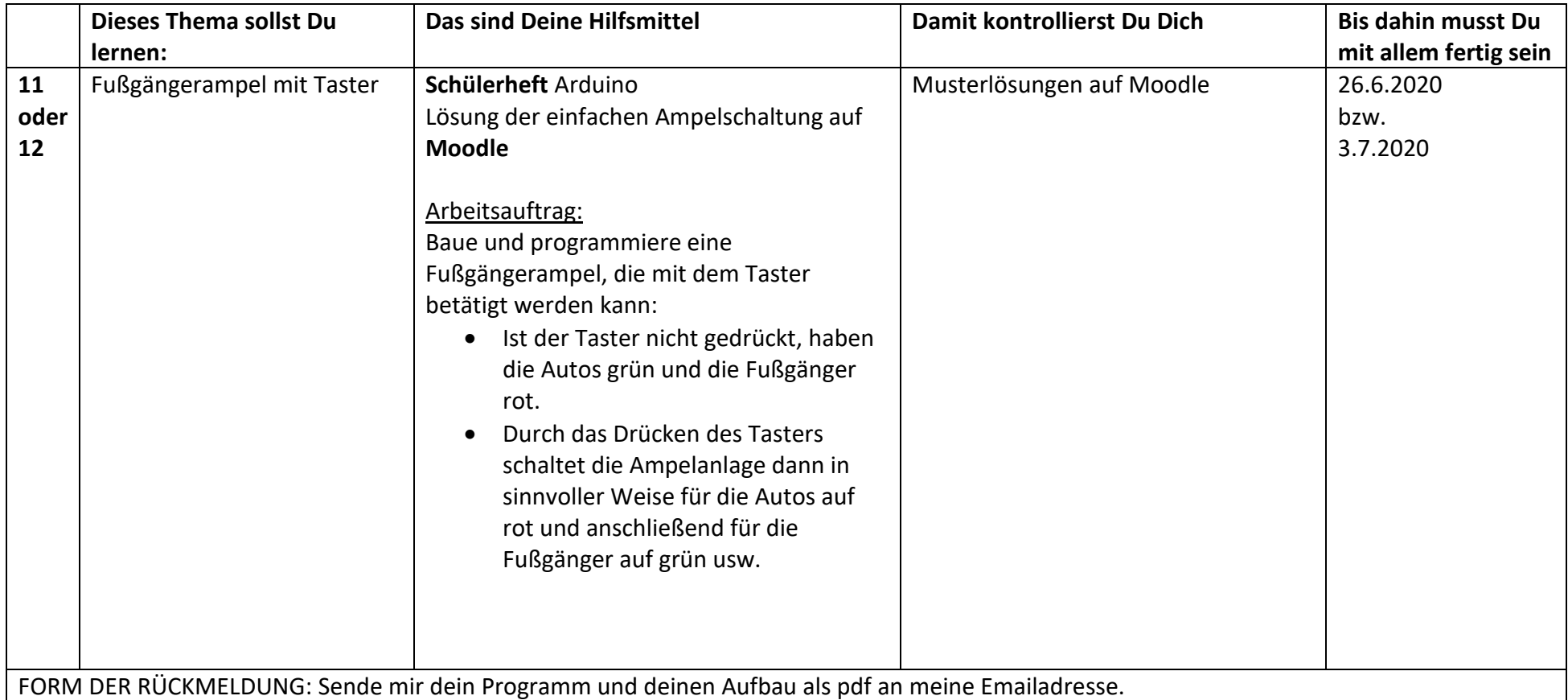

#### **Woche 13: (KW 27: 6.7.-10.7.2020)**

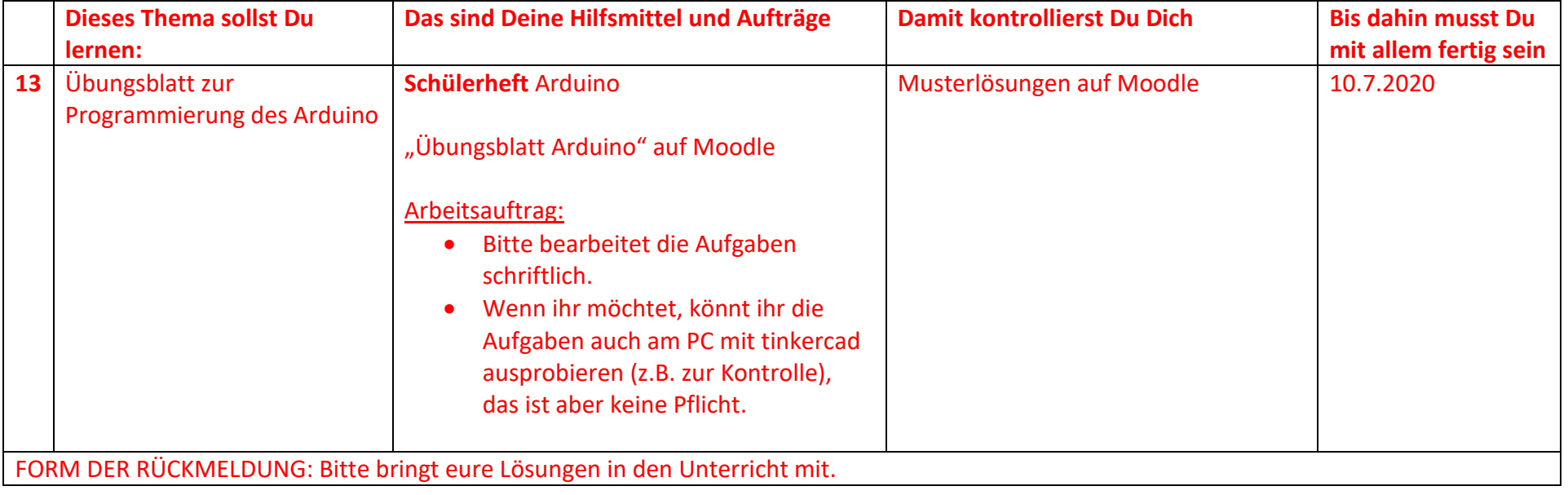

#### **In der fünften bzw. sechsten Woche nach Pfingsten werden wir uns in der Schule treffen.**

Dort werden wir uns unter anderem mit dem **WHILE-Befehl** beschäftigen.

# **Bringen, wenn möglich, von zuhause eine eigene PC-MAUS mit.**

#### **Woche 14 oder 15: (KW 28 oder 29: 13.7.-17.7.2020 oder 20.-24.7.2020):**

Für die Woche, in der du **zuhause** bist, gilt der folgende Arbeitsauftrag.

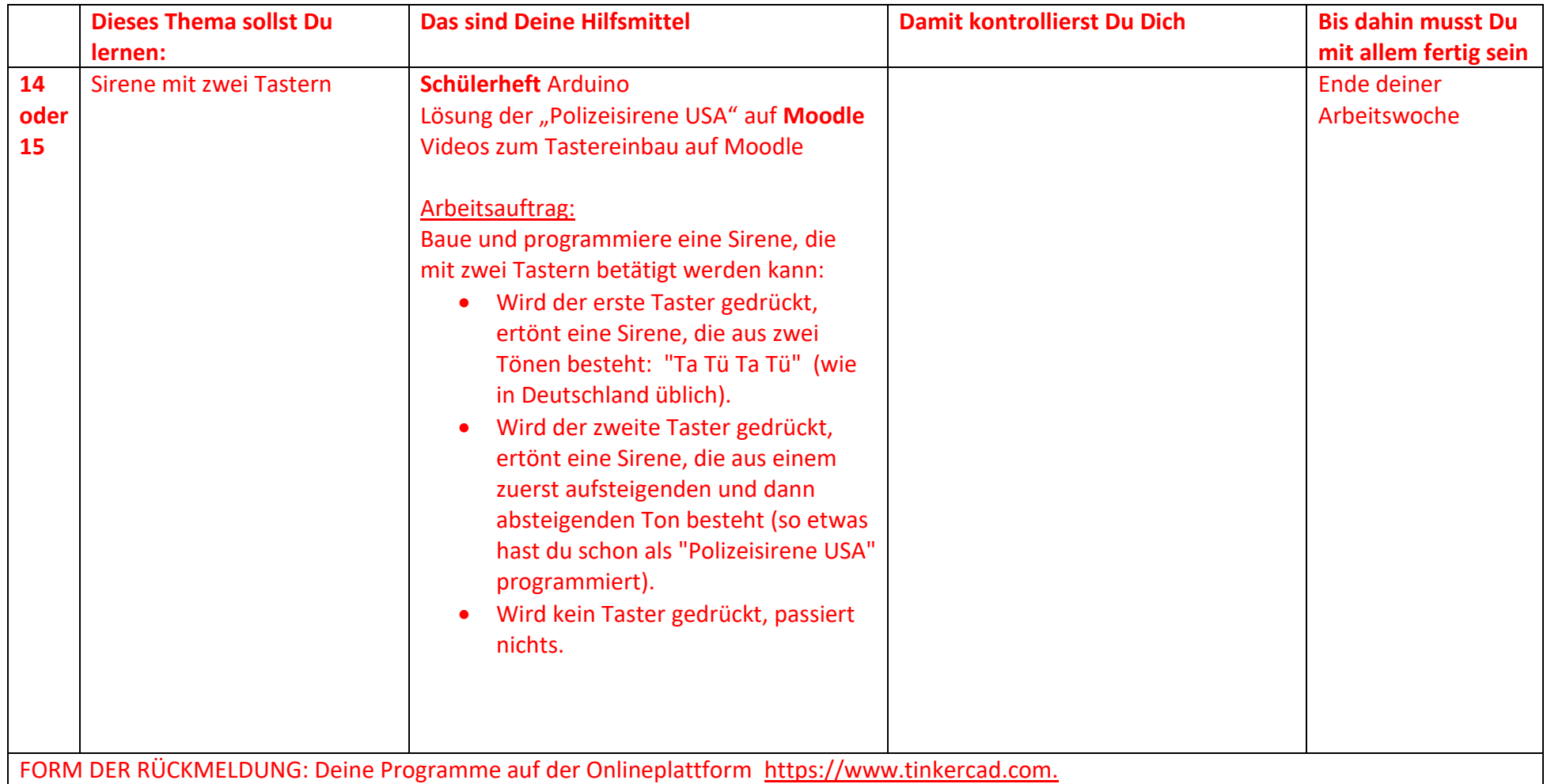